# LA COLONNE

 Journal du cercle d'Histoire de l'Université Libre de Bruxelles 11 ème année, n°2, octobre-novembre 2007

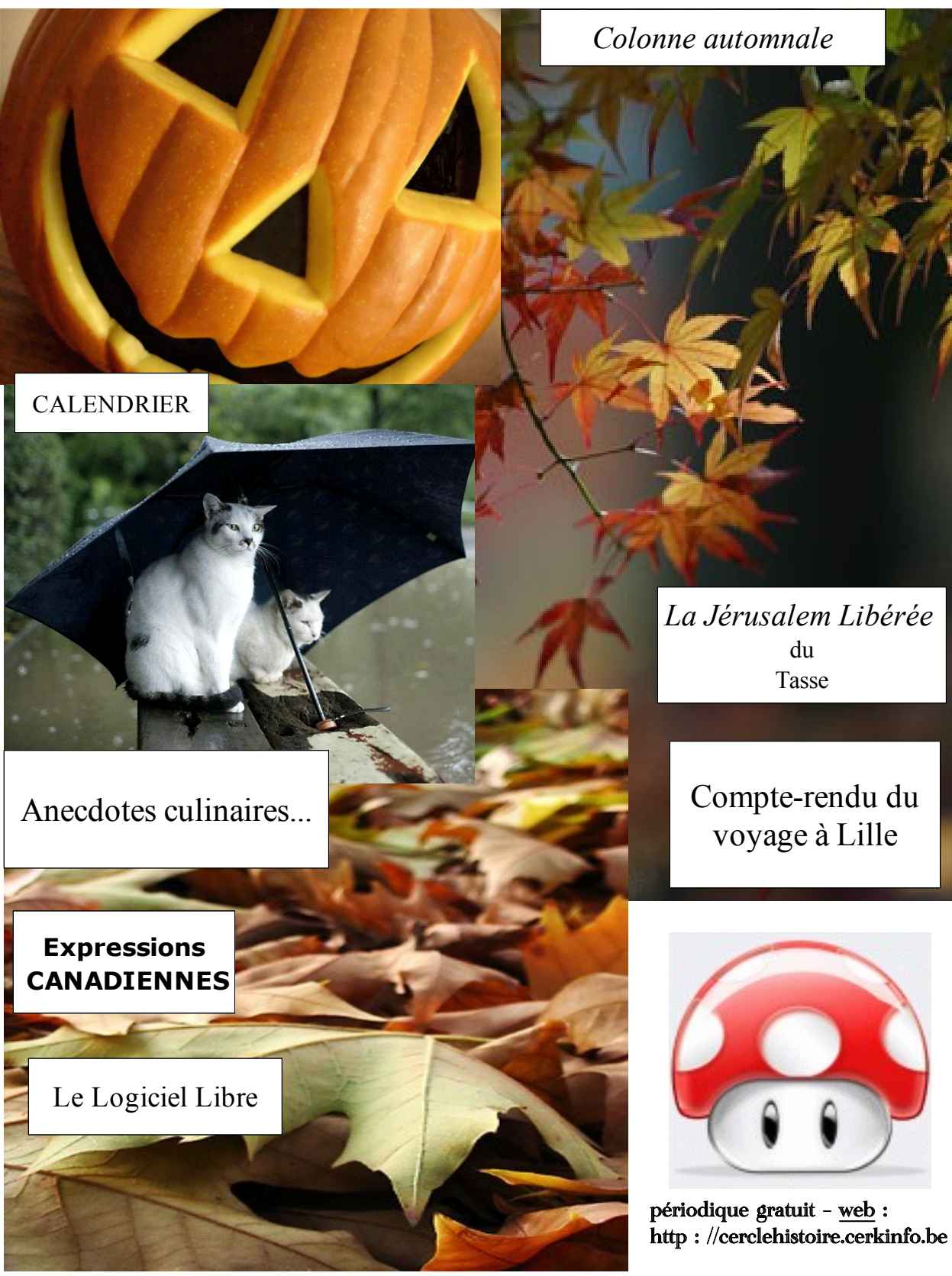

### Sommaire

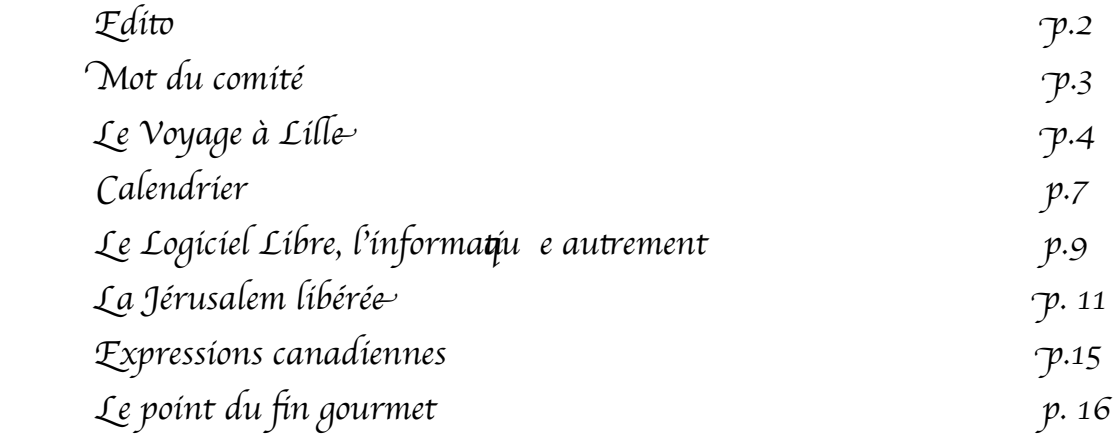

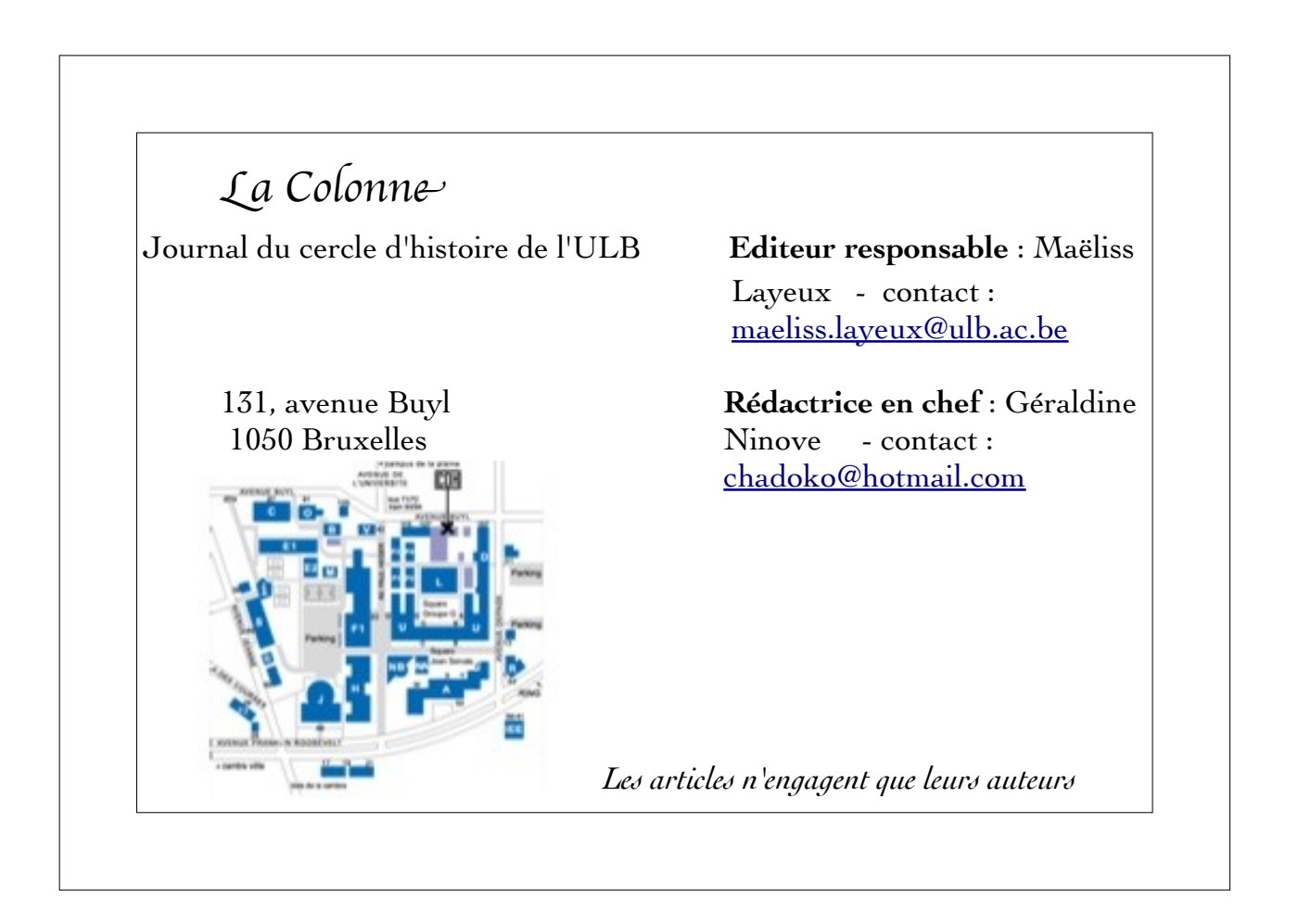

Edito

Chers lecteurs,

Je suis heureuse de pouvoir écrire l'éditorial de cette deuxième Colonne. ENFIN! (Et oui courir après les articles d'un tel ou d'un tel n'est pas chose aisée!).

Cette Colonne est automnale tout simplement car son contenu tourne autour des activités « automnales » du cercle (perspicace hein!). Par ailleurs (c'est surtout ça la vrai raison!), je trouvais que faire un patchwork avec des images rappelant la date du journal était une belle illustration symbolique qui aurait fait plaisir à mon ancien professeur de français... (ben quoi ? il vous fallait une explication non? Alors la voilà... c'est déjà mieux que de vous dire bêtement « c'est parce que je trouvais ça joli »!!!). Notons, il est vrai que ces images ont un certain charme.... surtout imprimées en noir et blanc.... Hum!... Enfin Bref...Passons...

 Dans cette Colonne automnale vous trouverez des informations sur les activités à venir (n'oublions pas que la Colonne se veut « plus que jamais » un outil d'information du cercle ) mais aussi des articles culturels au sens large. J'en profite dès à présent pour remercier tous ceux qui ont participé à l'élaboration de cette Colonne et particulièrement Gregory van Aelbrouck, notre très aimé ancien président de cercle, et Guillaume Desmottes, un informaticien, qui est accessoirement mon conjoint. Le premier nous livre un brillant article sur « La Jérusalem libérée » du Tasse et le second nous emmène dans le monde magique du Logiciel Libre.

Vous vous demanderez sûrement ce qu'un article « d'informatique » fait dans une revue d'histoire. Et bien je vous explique mon point de vue. Chaque historien, au même titre que n'importe quel étudiant est de plus en plus amené à devoir utiliser un ordinateur pour des choses et d'autres (pour aller faire des recherches, pour taper ses travaux de séminaires, pour taper son mémoire, pour des logiciels de photos ou de musique...) Il est donc intéressant de savoir qu'il existe des Logiciels « Libres » gratuits et légaux pour assumer toutes ces tâches. La plupart des gens utilisent des logiciels propriétaires (logiciels de W.....dows ou M..C pour ne pas les nommer), qu'ils téléchargent illégalement sans même se douter qu'ils peuvent utiliser les mêmes programmes (ou presque) en toute légalité via d'autres OS ( Ubuntu par exemple). Je trouvais intéressant de vous faire découvrir ces alternatives et c'est ce que l'article de Guillaume vous expliquera, bien mieux que moi.

Enfin, - car nous sommes également là pour nous amuser- vous trouverez à la fin de cette Colonne quelques articles plus « déconne » .

Sur ce il ne me reste plus qu'à vous souhaiter une très bonne lecture à tous et à toutes.

> Géraldine Ninove Rédactrice en chef

### Mot du Comité

Un merveilleux petit carré noir couché sur une assiette (Non, non, ce n'est pas William tout nu sur la table…). Il vous appelle, vos yeux pétillent, vous le prenez, il fond dans votre bouche, emplit votre palais de saveurs telles, qui font de ce petit bout un monde en lui-même. Ensuite, c'est un nectar que vous portez à vos lèvres. L'accord est là, l'un relève l'autre sans aucune fausse note. Vous êtes surpris, vous êtes heureux. Le monde est beau et le cercle est grand ! Voilà ce que vous penserez en sortant de notre soirée chocolat/vin. Je vous vois déjà venir : Non ! Ce n'est pas l'excuse que j'ai trouvée pour me faire offrir des pralines ! C'est une occasion pour que nous puissions tous y goûter. Quel altruisme vous exclamerez-vous ! Ah , que voulez-vous ! Mais bon, le cercle ne va pas s'arrêter là... d'autres activités sont déjà programmées, comme le début d'un cycle sur les films d'horreur, une conférence sur Vauban, et une autre sur les mouvements anti-maçonniques. Et bien d'autres choses encore, que vous pourrez découvrir tout au long de ces pages.

Mais, comme je vous l'ai déjà dit, que serait un cercle sans activités, et que seraient nos activités sans membres pour y participer ? Et en cela, nous ne pouvons que nous réjouir. Les activités que nous vous avons proposé ont connu un franc succès. Beaucoup de nouveaux étudiants sont venus se joindre à nous. Et avec quel enthousiasme ! Même les blagues de Toon ne les ont pas découragé ( c'est dire…). Nous avons pu profiter, avec eux, de la merveilleuse qualité de la salle où nous avons pu visionner le film « l'avocat du Diable ». ( Hum…) Nous les avons également vus enthousiastes à notre merveilleux, glorieux et splendide voyage d'accueil et à notre super génialissime (pré-)TD… Que dire devant tout cela si ce n'est : oh oui encore ! ( n'est-ce pas William ?)

Beaucoup de défis doivent encore être relevés par notre comité. Le chantier des statuts est en marche, les activités se lancent et les idées fusent. Le comité est motivé et entend bien vous le montrer!

Maéliss Layeux, présidente

# Le voyage à Lille

Que de stress durant tout le voyage ! Du moins pour moi, qui veillait à ce que tout ce passe comme prévu. Quel soulagement en fin de journée, dans le car, lorsque tout le monde chantait les génériques de notre enfance, William en tête.

Il faut dire que, pour une fois, Dieu (ou ce qu'il en reste) était de mon côté. Le soleil brillait plus qu'il n'aurait dû, les oiseaux chantaient et mon comité était des plus motivé. Je n'oublie pas mes merveilleux membres qui ont fait preuve d'une ponctualité sans pareil, se sont joint à nous avec un rare enthousiasme, et m'ont pardonné ma grande nervosité.

 C'est donc par une splendide journée d'automne que notre petit groupe prit la route de Lille. Après une visite (guidée ?) de la vieille ville assurée par mes soins, nous nous engouffrâmes dans le musée de l'Hospice Comtesse, vestige de l'ancien palais ducale de Bourgogne. Tout le monde a pu y apprécier l 'exposition temporaire sur Vauban qui y séjournait.

Guidée par la faim, je conduisis mon fidèle groupe de voyageurs sur la Grand place où je les laissai à loisir profiter de quelques heures de temps libre dans la ville.

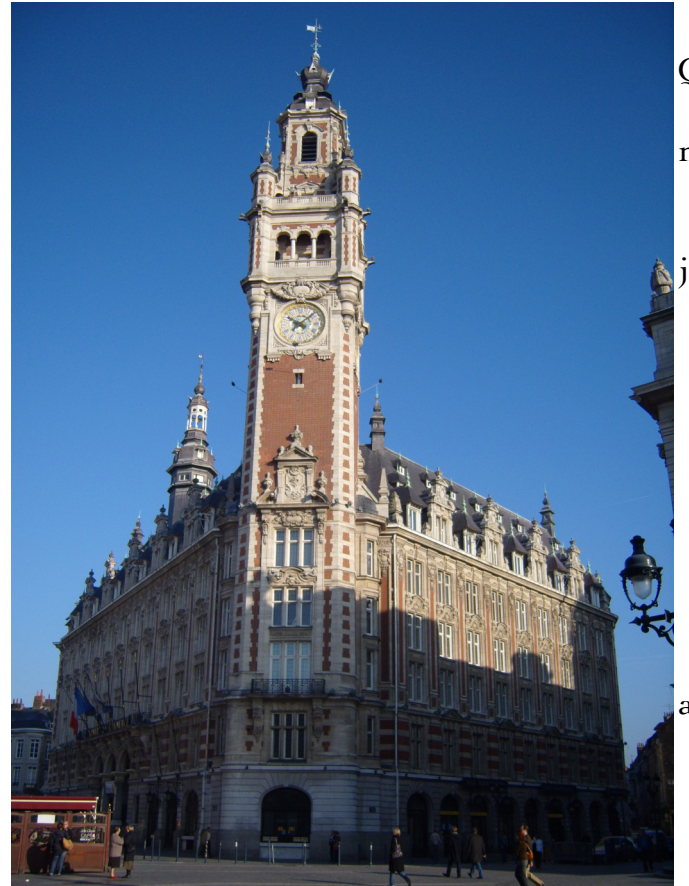

Quelle ne fut pas ma surprise, m'éloignant d'eux, de ne pas les voir se ruer sur les nombreux restaurants et MC Do\*\*\*\* que nous avions croisé plus haut. Mes chers petits se sentaient perdus, lâchés dans la jungle sans leur dévouée déléguée voyage. Heureusement, après une dizaine de minutes de questionnement (mais où sommes-nous ?; t'es qui toi qui me regarde fixement ?; je ne sais plus si j'ai faim ou peur ?; elle est où Caro ??? Au secours !!!!) je les vis se disperser prudemment vers les rues sinueuses de Lille.

Selon les groupes, ils se dirigèrent au Furet du nord (ah le furet !), splendide librairie regorgeant de marchandises illicites, vers les rues piétonnes et commerçantes, ou simplement à la terrasse d'un café ensoleillé.

 **4. La Colonne- septembre 2007**

Rendez-vous, ensuite, à la fontaine, direction le Palais des Beaux-Art, deuxième musée de France du point de vue des collections. Magique!

Peut-être plus de temps au milieu des chefs-d'œuvre nous eut comblé d'avantage…

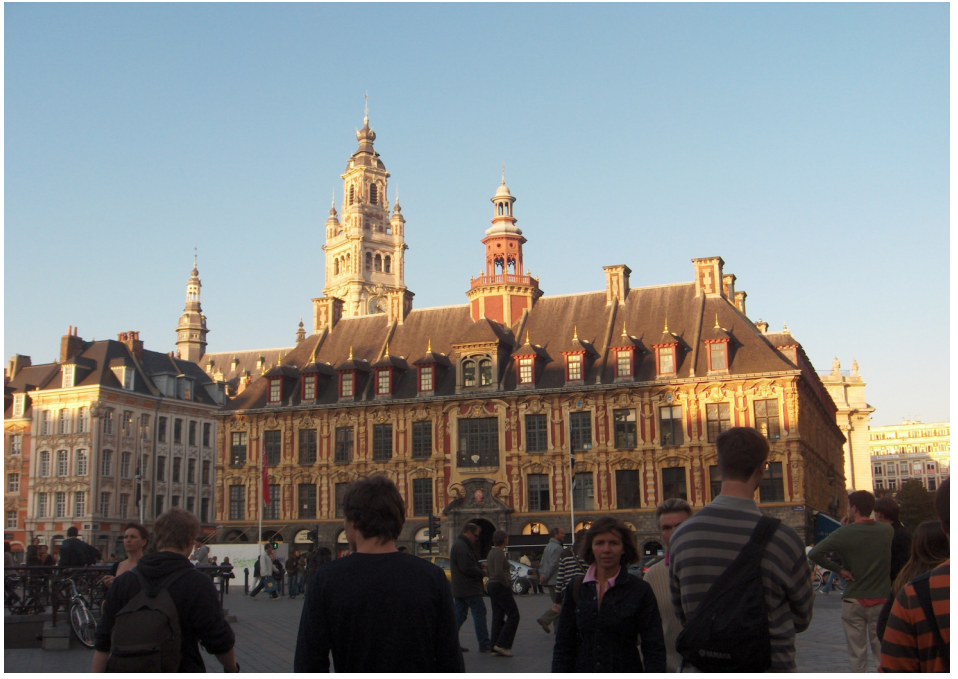

(Personnellement j'aurais bien chourré un petit Rodin)

Pom pom pom

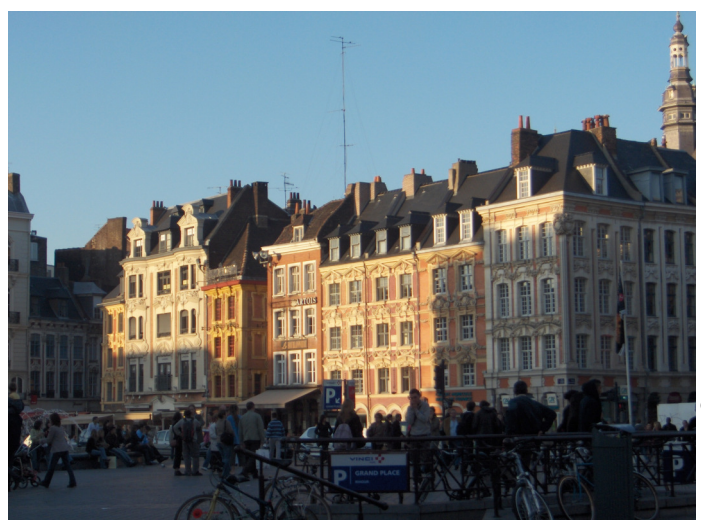

Finissons par le meilleur : Le Banquet ! Que de joie culinaire dans ce petit restaurant discret du vieux Lille. Réservé pour nous, avec deux serveurs priés de réaliser nos rêves les plus fous. (Ou pas)…

Quoiqu'il en soit ce fut excellent et personne ne m'a encore contredit à ce sujet. Les estomacs furent pleins, même celui de Toon ! Et les palais enchantés de ces harmonies de saveurs. Bravo donc pour le Basilic Café !

Il me reste maintenant à remercier les participants à ce voyage. Non par obligation, mais par sincérité. L'ambiance étaient excellente, les nouveaux se sont parfaitement bien intégrés parmi les anciens et les croûtons (je ne citerai pas de noms…).

Merci à tous, je suis soulagée que tout se soit bien passé, et rendez-vous pour le grand voyage !

Caro

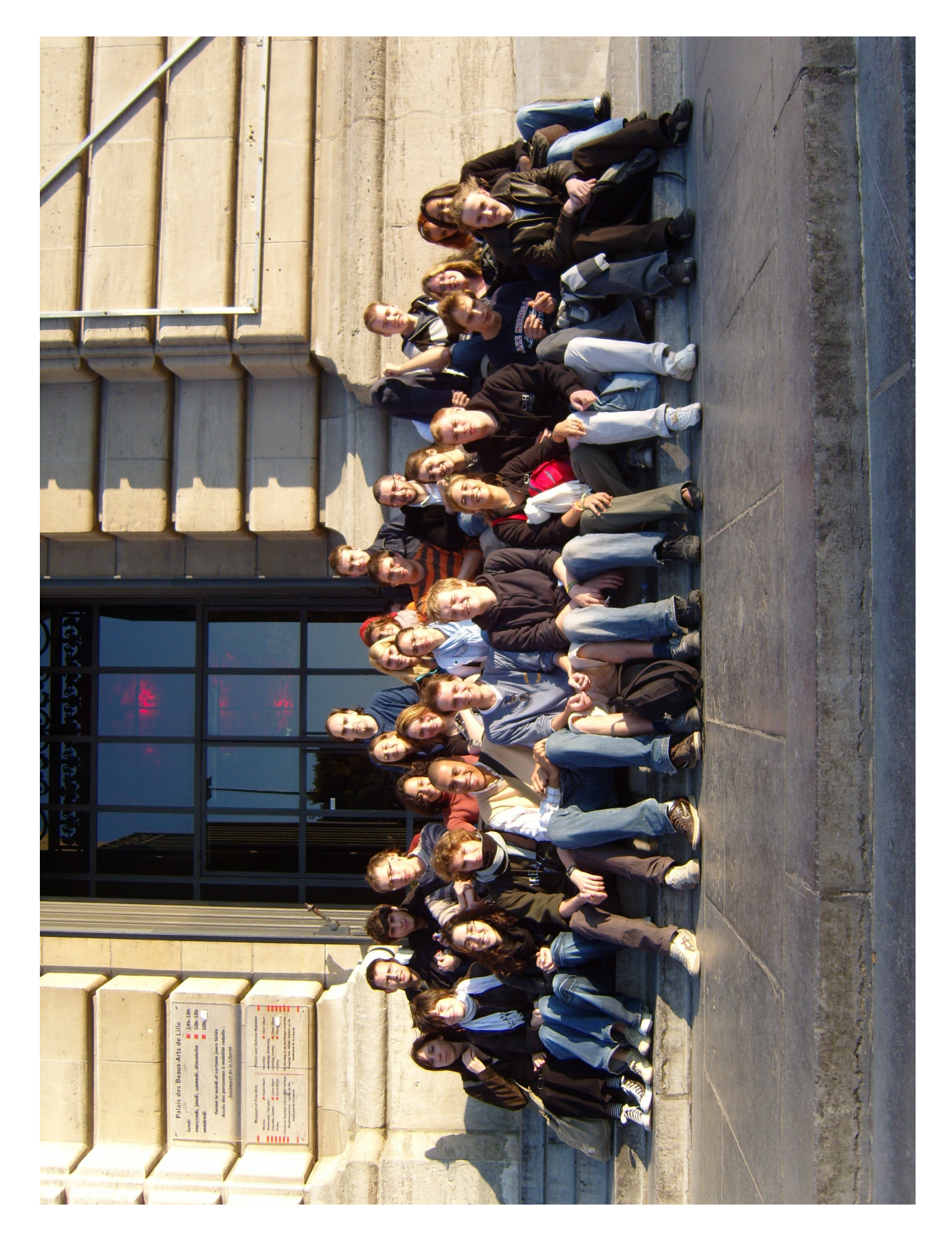

**6. La Colonne- septembre 2007**

Calendrier

Octobre 2007 :

 **30 octobre** : **pré td social au cercle à 18H30 + TD 31 octobre : interfacs basketball**

Novembre 2007 **:**

**5 novembre : soirée Vin-chocolat au NA5 à 19H30 7 novembre : conférence sur Vauban à 19H au AZ1 101 14 novembre : TD 17 novembre : sortie culturelle : théâtre la Balsamine 21 novembre : interfacs badminton 27 novembre : cinéclub : début du cycle des films d'horreur 28 novembre : interfacs mini foot**

Décembre 2007 :

**4 décembre : conférence sur la franc-maçonnerie 5 décembre : interfacs volley ball**

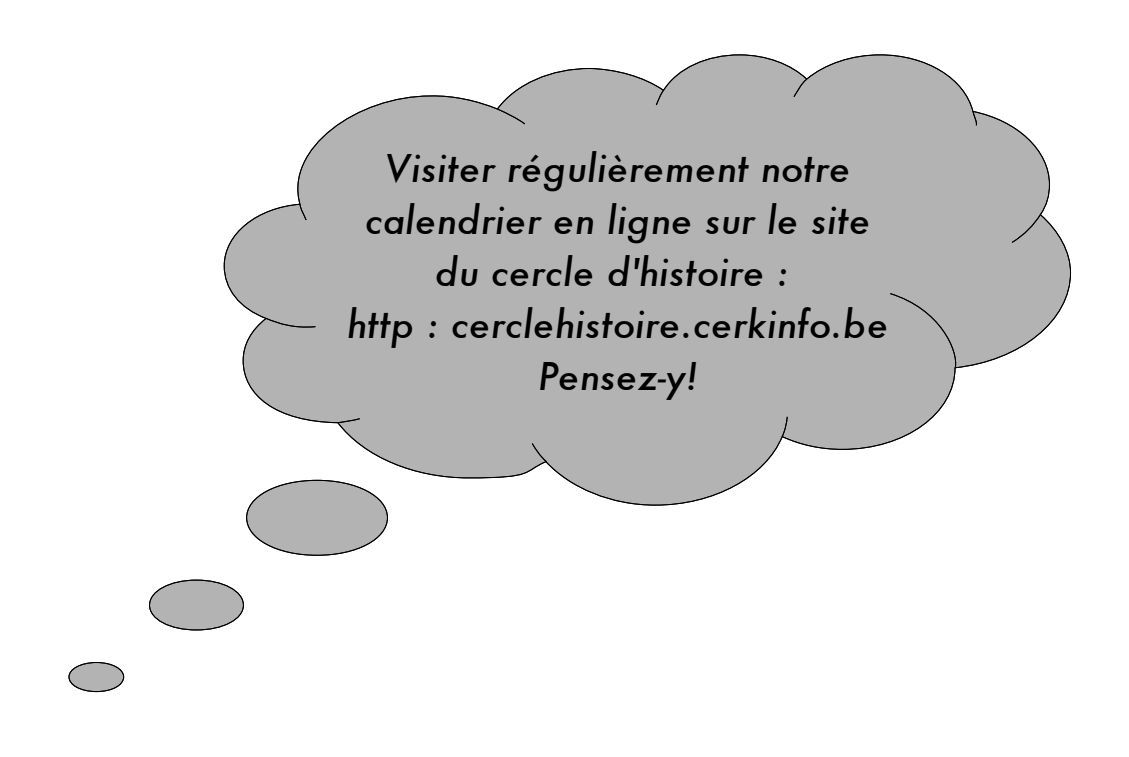

# Cercle d'Histoire Conférence

# Vauban, génie militaire et précurseur des Lumières

7 novembre 2007

 $\pm i \epsilon_{50}$  Membres

2€ Non Membres

 $AZ<sub>I.IOI</sub>$ 

**TOhoo** 

Intervenants

VAURA

M. Bruno Bernard professeur à l'ULB la pensée éco-sociale de Vauban M. Pierre Lierneux docteur en histoire et attaché au Musée de l'Armée Question militaire

# Le Logiciel Libre, l'informatique autrement

L'informatique prend une place de plus en plus importante dans notre vie. Ainsi, beaucoup d'entre nous utilisent quotidiennement un ordinateur que ce soit pour chercher une information sur le Web, dialoguer avec ses amis ou rédiger un travail dans le cadre d'un cours. Cette informatisation à tout va ne se fait pas sans apporter son lot de problèmes, qu'ils soient d'ordre technique (logiciels à la qualité très approximative plantant régulièrement, incompatibilité entre ordinateurs, programmes trop compliqués à utiliser par le commun des mortels, virus, spam, etc.) ou d'ordre idéologique (coût des logiciels trop élevés, monopole de grandes multinationales, non respect de la vie privée, peu d'accès à ces technologies pour les pays en voie de développement, etc.). Le Logiciel Libre [1] se propose comme une tentative de réponse à ces divers problèmes en offrant à tout un chacun la possibilité d'utiliser l'informatique autrement.

Beaucoup d'entre vous utilisent certainement Microsoft Windows ou MacOS X (le système d'exploitation d'Apple) sur leur ordinateur. Ces logiciels sont la propriété exclusive d'une société qui se réserve le droit de décider de ce que vous avez le droit de faire avec ou pas. En fait, quand vous achetez une jolie boîte au magasin contenant un de ces logiciels, vous achetez seulement **le droit** d'utiliser ce logiciel; c'est ce qu'on appelle une licence. Ainsi, il vous est totalement interdit de copier ces logiciels ou de les installer sur l'ordinateur de vos amis sous peine de vous faire traiter de « pirate » et d'avoir à payer de lourdes amendes. De même, n'espérez pas pouvoir modifier le logiciel pour lequel vous avez payez dans le but de l'améliorer car la licence vous donne juste le droit de l'utiliser**.** Enfin, si un beau jour la société éditrice du logiciel décide de sortir une nouvelle version et que les documents produits avec celle-ci ne sont plus compatibles avec l'ancienne édition, vous serez obligé de mettre la main au portefeuille si vous voulez pouvoir continuer à lire les documents utilisés avec cette nouvelle version. Par exemple, si vos amis ont la nouvelle version et vous l'ancienne, vous ne saurai plus lire leurs informations. Les programmes de ce type sont appelés « logiciels propriétaires ».

A coté des logiciels propriétaires, se trouvent des logiciels dit « Libres ». Ceux-ci sont généralement disponibles gratuitement sur Internet et utilisables par tous sans aucune restriction. Ainsi, là où un logiciel propriétaire voudra vous mettre en prison pour avoir voulu aider votre ami en lui installant un traitement de texte sur son ordinateur, un logiciel Libre vous encouragera à le copier et à le redistribuer autour de vous!!!! De plus, le logiciel Libre se base sur un principe très important qu'est celui de l'Open Source.

Cela signifie que n'importe qui peut avoir accès au code source du logiciel (sa "recette de cuisine") afin d'en étudier le fonctionnement et l'améliorer!

C'est ainsi que s'est construite **la communauté du Logiciel Libre** regroupant des passionnés et des entreprises aux quatre coins du globe travaillant ensemble à créer et améliorer des logiciels utilisables gratuitement pour tous.

Si vous pensez n'avoir jamais eu à utiliser des Logiciels Libres, détrompez-vous ! Vous avez certainement entendu parler du navigateur Internet **Firefox** [2], remplaçant

avantageusement Internet Explorer sous Windows en terme de performance, fonctionnalité et sécurité. Ou encore de la suite bureautique **OpenOffice** [3] offrant une alternative tout à fait viable à Word, Excel et PowerPoint. (Notons que cette revue a d'ailleurs entièrement été réalisée avec OpenOffice !).

Ces deux grands logiciels utilisés par des millions de personnes et fonctionnant aussi bien sous Windows que sous Mac sont tout deux entièrement Libres et gratuits!

Signalons également l'incontournable encyclopédie **Wikipedia** [4] qui transpose les principes et valeurs du logiciel Libre afin de créer une encyclopédie accessible et modifiable par tous garantissant par là l'accès à la connaissance au plus grand nombre.

Envie d'aller encore plus loin et de libérer complètement votre ordinateur ? Linux est le système d'exploitation qu'il vous faut. Celui-ci offre une alternative complète et entièrement Libre à Microsoft Windows et MacOs X.

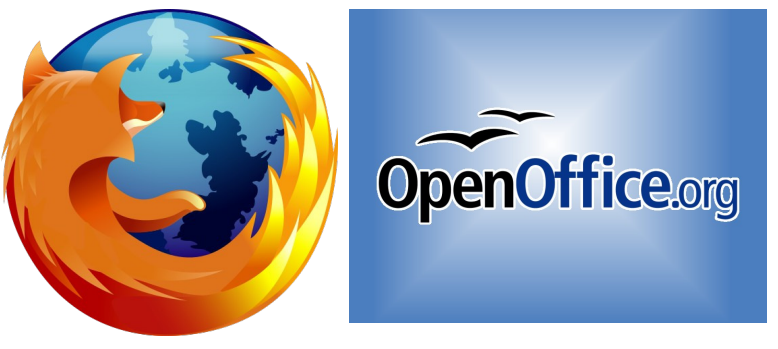

Ainsi, la distribution **Ubuntu** Linux [5], gratuitement téléchargeable, vous installera un système prêt à l'emploi et très facile d'utilisation disposant d'une multitude de programmes : Firefox, logiciel de chat, email, programme de photos, lecteur vidéo, OpenOffice, lecteur de musique, etc.

De plus, Linux est utilisable en parallèle avec Windows; vous pourrez donc très facilement choisir le système à utiliser lors du démarrage de l'ordinateur.

Si vous voulez en savoir plus, je vous invite à prendre contact avec le groupe des utilisateurs de Linux de Bruxelles [6]. Celui organise très régulièrement des événements où vous pourrez venir poser vos questions, assister à des démonstrations ou même faire installer Linux sur votre ordinateur.

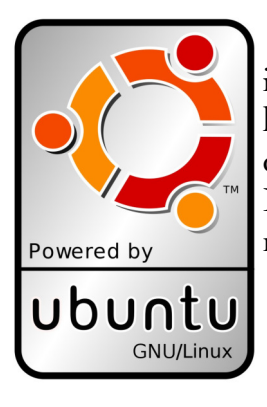

De plus en plus d'entreprises et de particuliers envisagent une informatique autrement et passent aux Logiciels Libres. La qualité et la facilité d'utilisation de ces derniers s'améliorent sans cesse au point d'être devenus une alternative sérieuse aux systèmes propriétaires. N'hésitez pas à tenter l'expérience; l'informatique libérée est maintenant accessible à tous; il serait dommage de s'en priver!

[1] [http://fr.wikipedia.org/wiki/Logiciel\\_libre](http://fr.wikipedia.org/wiki/Logiciel_libre) Guillaume Desmottes

[2]<http://www.mozilla-europe.org/fr/products/firefox/>[<gdesmott@gnome.org>](mailto:gdesmott@gnome.org)

- [3] http://fr.openoffice.org
- [4] http://fr.wikipedia.org
- [5] http://www.ubuntu-fr.org/
- [6]<http://www.bxlug.be/>

### La Jérusalem libér<sup>é</sup> ou la croisée des monde<sup>s</sup>

Il arrive parfois qu'au hasard d'une lecture on vient à découvrir une œuvre tellement fascinante et belle qu'on se demande pourquoi personne ne nous en avait parlé avant. C'est le cas d'une épopée du XVIe siècle. La puissance des mots et la force de l'émotion qui s'en dégagent ont inspiré quatre siècles de littérature, de musique, de peinture… Les plus grands l'ont illustrée : Tiepolo, Van Dyck, Haendel, Lully, Vivaldi, Rossini, Goethe, Voltaire, Chateaubriand… Aujourd'hui, qui la connaît encore ? Personne. Si, des mélomanes qui n'en ont entendu que le nom ou celui de ses héros (Armide, Griselda, Renaud, Tancrède,…). Mais à part eux, plus personne. *La Jérusalem libérée* du Tasse (1544-1595) termine le chapitre de l'épopée chevaleresque de la manière la plus brillante qui soit. Quelques années plus tard, le compositeur Claudio Monteverdi (1567-1643) s'en inspire et en ouvre un nouveau : la tragédie et l'opéra.

Il arrive souvent qu'on parle de l'œuvre d'une vie. On n'a pas toujours conscience de ce que cela représente : c'est plus que des mémoires. C'est soi-même qu'on couche sur le papier. Torquato Tasso (connu en français sous l'appellation Le Tasse) fait partie de ces hommes qui écrivent durant une vie la même œuvre. Un élément déclencheur amorce la réalisation du premier chapitre : sa sœur échappe de justesse à la mort lorsque les

Turcs ravagent Sorrente. Le Tasse n'a que quinze ans et l'Europe, impuissante, regarde les Ottomans élargir leur empire. La victoire de Lépante n'aura lieu que douze ans plus tard : on la fêtera autant qu'on a tremblé mais nous n'y sommes pas encore. A partir de ce moment, on peut parler de quasi obsession chez le poète. Pas besoin d'être psychanalyste, même amateur, pour deviner à quel point son comportement a déteint sur son œuvre : il est angoissé, maniaque, dépressif, en proie à des hallucinations, parle à haute voix ; délire, poignarde un serviteur ; doute de son œuvre, demande à des collègues leur avis mais se met en colère lorsqu'ils le lui soumettent, saccage des passages, les recommence ; ne sait où aller et erre à travers l'Italie, fréquente la cour de Mantoue, Ferrare, s'y fait enfermé par le duc dans un hôpital de fous pour sept années après s'être dénoncé lui-même à l'Inquisition, puis se fait absoudre. A quarante ans, il ressemble à un vieillard.

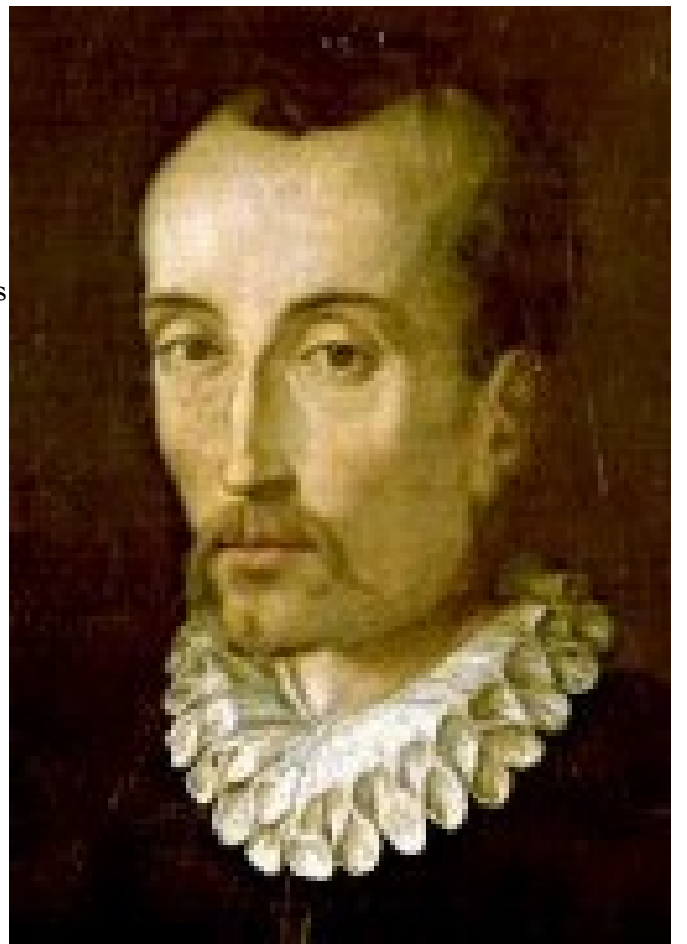

Torquato Tasso

Quel tableau ! On aurait des difficultés à imaginer un personnage plus pathétique. Et comme si tout cela n'était pas assez, le pape décide de le couronner prince des poètes, au Capitole, comme le fut Pétrarque quelques siècles plus tôt. La veille, le cardinal qui devait procéder à l'évènement tombe malade. La cérémonie n'est repoussée que de quelques jours. C'est de trop. Le Tasse s'éteint dans sa cellule. Et à Chateaubriand de conclure : « Si la mort n'était pas, il n'y aurait rien de plus misérable que l'homme. » Fascinant…

Sa *Jérusalem libérée* l'est tout autant. L'épopée chevaleresque que l'on croyait morte va ressusciter sous sa plume mais s'entrechoque avec l'amour passion : l'apothéose émotionnelle est proche.

#### Comment va-t-il s'y prendre ?

D'abord, il rêve, comme la société de l'époque, de croisade. Voilà pourtant cinq siècles que Godefroy de Bouillon a pénétré dans la ville mais des intellectuels et des princes en font encore leur utopie. Son livre se veut une apologie de la guerre sainte. Tout est dans le titre : *Gerusalemme liberata*. Le Tasse veut nous parler de force, de grandeur, de vaillance, de foi. Les combats ne seront jamais assez longs dans son poème de plus de quinze mille vers (!) : il veut du grandiose. Seuls les mots, pourtant savamment choisis, lui font obstacles.

Ensuite, il nous parle d'amour. Pas celui qui est teinté d'une couleur rose édulcorée mais plutôt brut, ravageur, destructeur. A travers l'histoire, l'amour s'est incarné sous plusieurs formes. D'abord, ce fut la flèche lancée par Cupidon. Puis, il s'associe à la vassalité : l'épée de Roland, l'humiliation de Lancelot dans la charrette. Ensuite, c'est la passion : le héros ne sait plus pourquoi il combat et en cherche la cause (extérieure, toujours). La solution ? Le philtre de Tristan et Yseult. Le XVe siècle apportera sa nouveauté : un Italien ose franchir un pas supplémentaire : le héros indéracinable du Moyen Âge, Roland, a sa faiblesse. Le preux chevalier ?! Est-ce possible ? Boiardo (1434-1494) le dit dans son titre : Roland est amoureux (*Orlando Amoroso*) ! C'est tout ? Non. Trente ans plus tard, le pas décisif est franchi : l'Arioste (1474-1533) nous dit qu'il est « furieux » par les ravages qu'opère l'amour. C'est l'*Orlando furioso*. Roland n'est pas vaincu, mais fou : il tue tout sur son passage. Il jette les armes, celles qui faisaient de lui un chevalier. Comble de la moquerie de l'auteur, Angélique, la princesse qui le met dans cet état, tombe amoureuse d'un païen, qui plus est blessé (c'est-à-dire l'incarnation de l'humiliation). Aujourd'hui, on trouverait ça attendrissant et fort. En 1516, c'est l'insulte suprême. L'Arioste assassine le héros chevaleresque qui appartient à un monde social et moral qui n'a plus court.

Et puis, en cette fin du XVIe siècle, c'est au Tasse à ajouter sa pierre à l'édifice. Reprenons : l'amour est une blessure que l'on savoure. Elle est toujours causée par une personne ou un élément extérieur. Cupidon ou la princesse sont-ils amoureux ? Non. Le chevalier, oui. Et c'est ici que réside le génie du Tasse : pourquoi les amants, les deux êtres liés par un sentiment commun, au nom de ce sentiment, ne se détruiraient-ils pas mutuellement, l'épée en main ?

L'année de la mort du Tasse, en 1595, la société de la fin de la Renaissance produit une autre histoire amoureuse qui connaît son succès aujourd'hui encore. Shakespeare publie *Roméo et Juliette*. Roméo et Juliette souffrent du combat entre leurs deux familles.

Shakespeare original ? Par les rebondissements, oui, mais la souffrance est à nouveau extérieure à la relation. Le Tasse, au Chant XII de sa *Jérusalem*, fait se combattre Tancrède le chrétien et Clorinde la païenne : c'est aux amants à rendre leur relation impossible.

A partir d'ici, il devient difficile de continuer à expliquer *La Jérusalem libérée* du Tasse sans parler d'un autre génie, Monteverdi, tant l'œuvre musicale qui résulte de la rencontre de ces deux hommes immenses – il n'y a que cet adjectif qui convient – ne peut être coupée en deux.

Commençons par le début : un narrateur, Le Tasse, nous conte le passage. Clorinde, la Maure, tente une percée dans les troupes chrétiennes qui assiègent Jérusalem. Au moment où elle s'apprête à se réfugier dans la ville, Tancrède la surprend et galope après elle. Jusqu'ici, rien d'original. Et pourtant, c'est à cet instant que Monteverdi révolutionne la musique : il y introduit la notion de théâtralité. Comment s'il prend-il ? « Simplement » en mimant le cheval au galop. C'est la première fois qu'un tel effet est produit. Il fallait y penser ! La musique, avant lui, n'était pas prête pour une telle innovation. Monteverdi, lui, le fait.

C'est alors que Tancrède interpelle Clorinde. Il descend de son cheval : au combat comme en amour, nous sommes à armes égales.

Seul le narrateur, Le Tasse, connaît l'identité des deux combattants : ils sont en armure, la tête recouverte d'un casque, et ne se reconnaissent pas. Qui en souffre et pleure ? Tancrède et Clorinde ? Oui, à la fin, lorsqu'ils se reconnaissent et que le Franc hurle, semblable à deux coups d'épée, « Ah ! Vision ! Ah ! Connaissance ! ». Mais pendant toute la *Jérusalem libérée* c'est le poète, Le Tasse, qui vit le malheur de la situation. Il se lamente, hurle et invite le lecteur à s'identifier à lui pour vivre, avec lui, ses peines et ses souffrances qu'il parvient à insuffler à ses personnages... ses propres souffrances personnelles en fait.

*Tancrède voit le sang copieux que perd Son ennemi : lui-même est moins blessé. Il en jouït. Ô folie de notre âme Qu'un souffl seul de la Fortune enfl mme !* Monteverdi *De quoi jouïr, ô malheureux ? Que sombre Sera ta palme, et que triste ta gloire ! C'est de ruisseaux de pleurs (si restes vif) Que de ce sang tu paieras chaque larme ! (Chant XII, 59)*

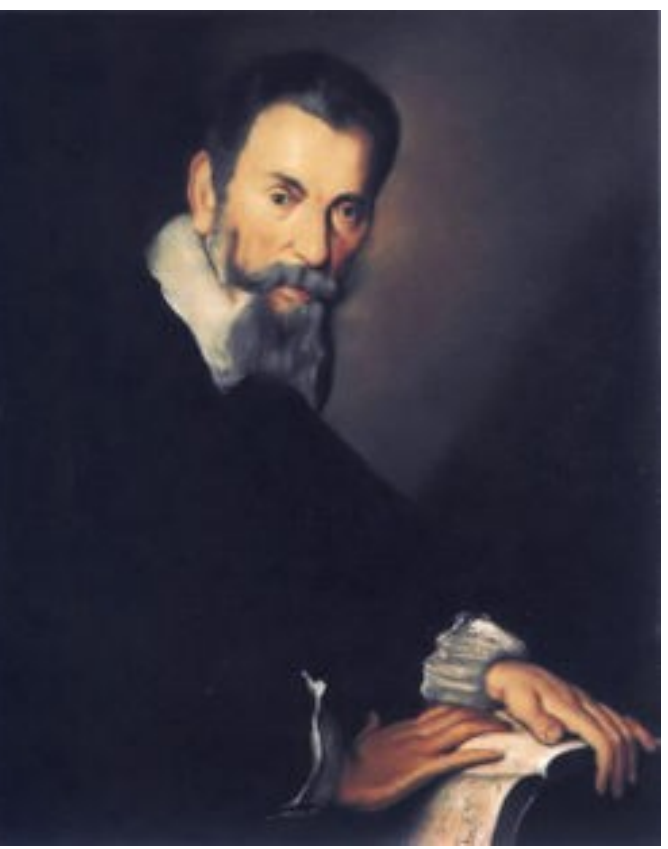

A Monteverdi d'aller plus loin, à nouveau. Il dépasse ce qu'exprime le texte : d'abord, chaque coup d'épée, chaque pas, chaque trot sera exprimé par la musique. Déjà, ceci suffit pour parler du génie de Monteverdi tellement le compositeur le fait avec simplicité, sans jamais tomber dans la facilité. Mais ce n'est pas tout : à chaque émotion, le narrateur devra la vivre : la rage devra lui venir des tripes, l'ire le brûler, l'épée et la souffrance le transpercer, le chagrin lui faire verser des larmes. Au final, le narrateur, révolté et impuissant, est exsangue aux côtés d'un chevalier qui pleure sa bien-aimée qu'il vient de tuer et qui expire. Monteverdi supplicie en musique Le Tasse comme celui-ci l'aurait souhaité, déchiqueté, comme le demeure le spectateur en pleurs, médusé par le dénouement.

Tancrède et Clorinde

La musique, les sons et la poésie ne font plus qu'un. Les âges baroque et romantique peuvent commencer car la Renaissance est finie. L'homme se regarde, tâche d'exprimer ses tourments, ses joies, ses faiblesses, ses

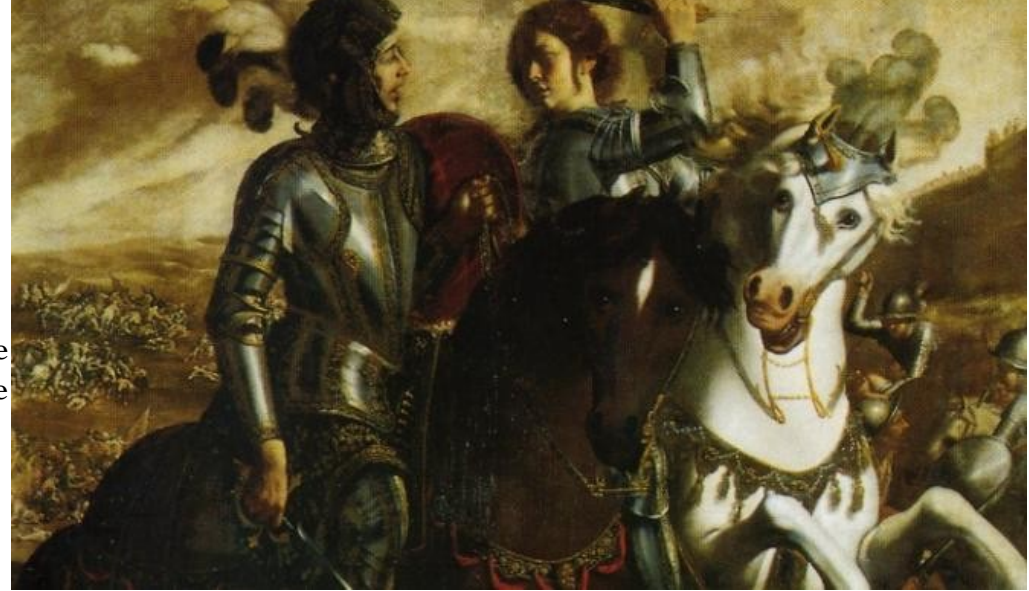

sentiments. L'opéra, dont on fête les quatre cent ans cette année (1607-2007), n'a pas vu le jour avec la création de *L'Orfeo* (1607) d'un certain Claudio Monteverdi mais lorsque le compositeur décide de faire de son *Combattimento di Tancredi e Clorinda* un spectacle musical total, en 1624.

Pour pouvoir traiter tout ceci en quelques lignes seulement, j'ai du synthétiser à l'extrême en opérant à la tronçonneuse, voire à la dynamite malheureusement. Voici des orientations bibliographiques et discographiques afin de compléter l'article :

\* LE TASSE, *Jérusalem libérée*, trad. et prés. par M. Orcel, Folio classique 3690, Paris, 2002.

\* Ph. BEAUSSANT, *Passages. De la Renaissance au Baroque*, Paris, 2006.

\* Ph. BEAUSSANT, *Claudio Monteverdi*, Paris, 2003.

\* Claudio Monteverdi : *Il Combattimento di Tancredi et Clorinda*, dir. G. Garrido, K617, 1997. J'insiste particulièrement sur cette version qui s'approche de la perfection grâce au talent du narrateur, Furio Zanasi.

# Expressions canadiennes

Il y a un an lors d'une fête j'ai rencontré un canadien qui m'a fait part de nombreuses expressions de chez lui. C'était assez marrant et j'ai décidé de vous en faire part à mon tour...

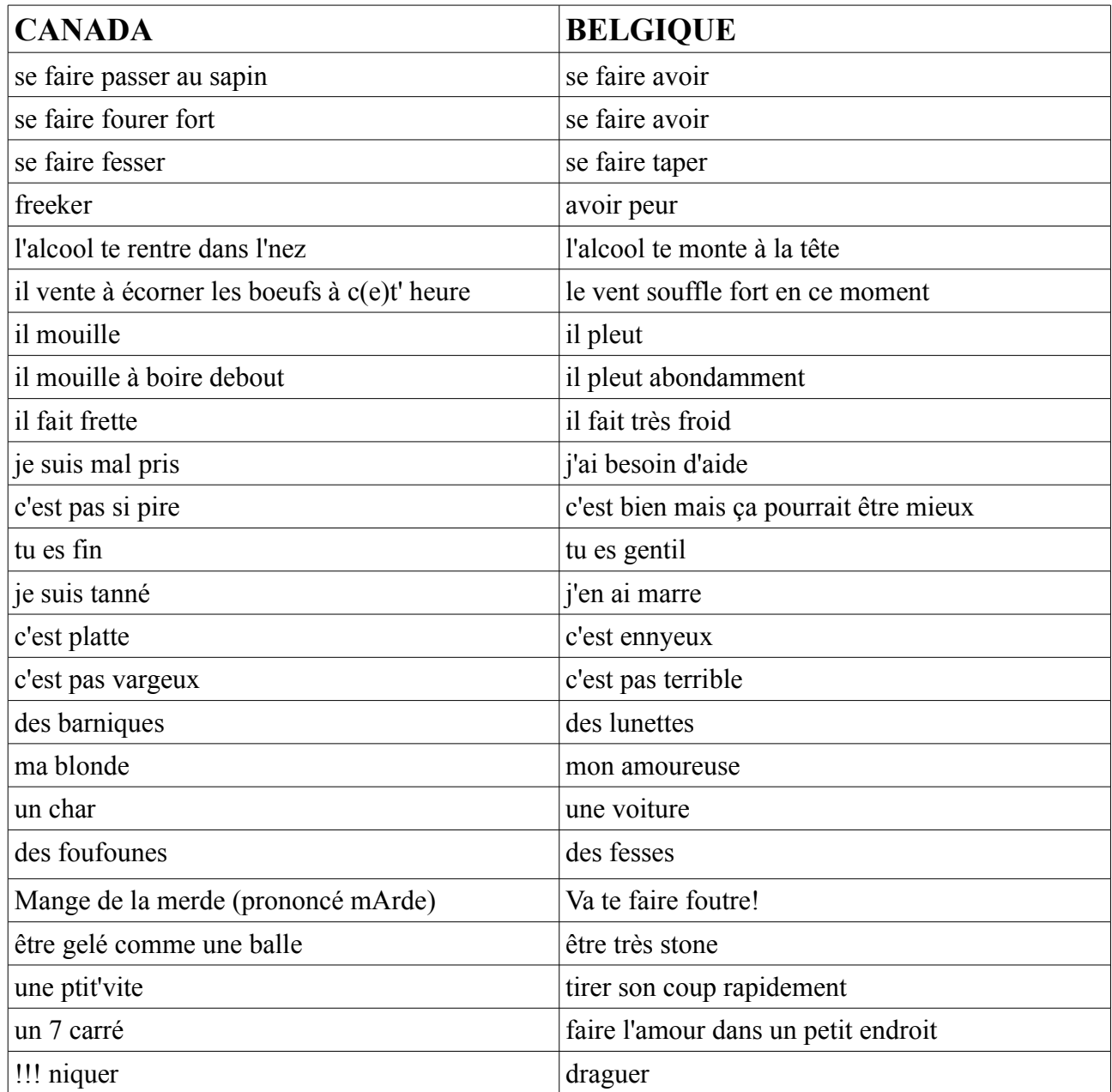

Géraldine Ninove

# Le point du fin gourmet

### **DE L UTILITE DE LA CAROTTE DANS LA SAUCE BOLOGNAISE.**

Au départ, nous avions dans l'intention de réaliser un article sur la sauce bolognaise et ses variantes. Nous étions loin de nous douter qu'il y aurait autant de manières de la réaliser.

Toujours est-il que nous postulons sur l'utilité de la carotte pour couper l'acidité de la sauce au lieu du sucre. En effet, outre sa sympathique couleur orange, la carotte égaie votre sauce bolognaise et en coupe l'acidité. Elle favorise ainsi une digestion plus agréable et plus douce. Sachez aussi que la carotte est bonne pour les yeux. Préférez-la au sucre qui lui - à l'heure de domination des sodas et du diabète – malgré son goût délicieux, vous poignardera dans le dos à la première occasion qui se présentera.

Sucrer sa bolognaise tue! Zoeten zijn/haar bolognaise sauce is dodelijk!

C'était un message de la plate-forme anti-sucre dans la sauce bolognaise de la Communauté historienne.

Anonyme

### **VIN et CHOCOLAT**

### Vous aimez le **chocolat** ?

*Neuf personnes sur dix disent aimer le chocolat…la dixième est une menteuse !*

Vous aimez le **vin** ?

Les chocophiles et les oenophiles gagnent à se retrouver, chocolats et vins se marient dans des registres sans cesse renouvelés.

Pour vous en convaincre, l'Académie Œnologique de Bruxelles organisera le 5 novembre prochain, à l'initiative du Cercle d'Histoire de l'ULB une soirée au cours de laquelle vous apprendrez les origines du chocolat, la première vie en pays aztèque, la deuxième en Espagne, puis en Europe.

 Cette soirée vous assurera sur les bienfaits du chocolat pour la santé et se couronnera par une dégustation de six palets du grand chocolatier belge de renommée internationale **Pierre** Marcolini avec six vins différents.

Le cercle d'Histoire seras très heureux de vous accueillir ce lundi 5 novembre à 19h30 au NA5. Venez réserver au cercle (131 avenue Buyl)!

Jeanine L.

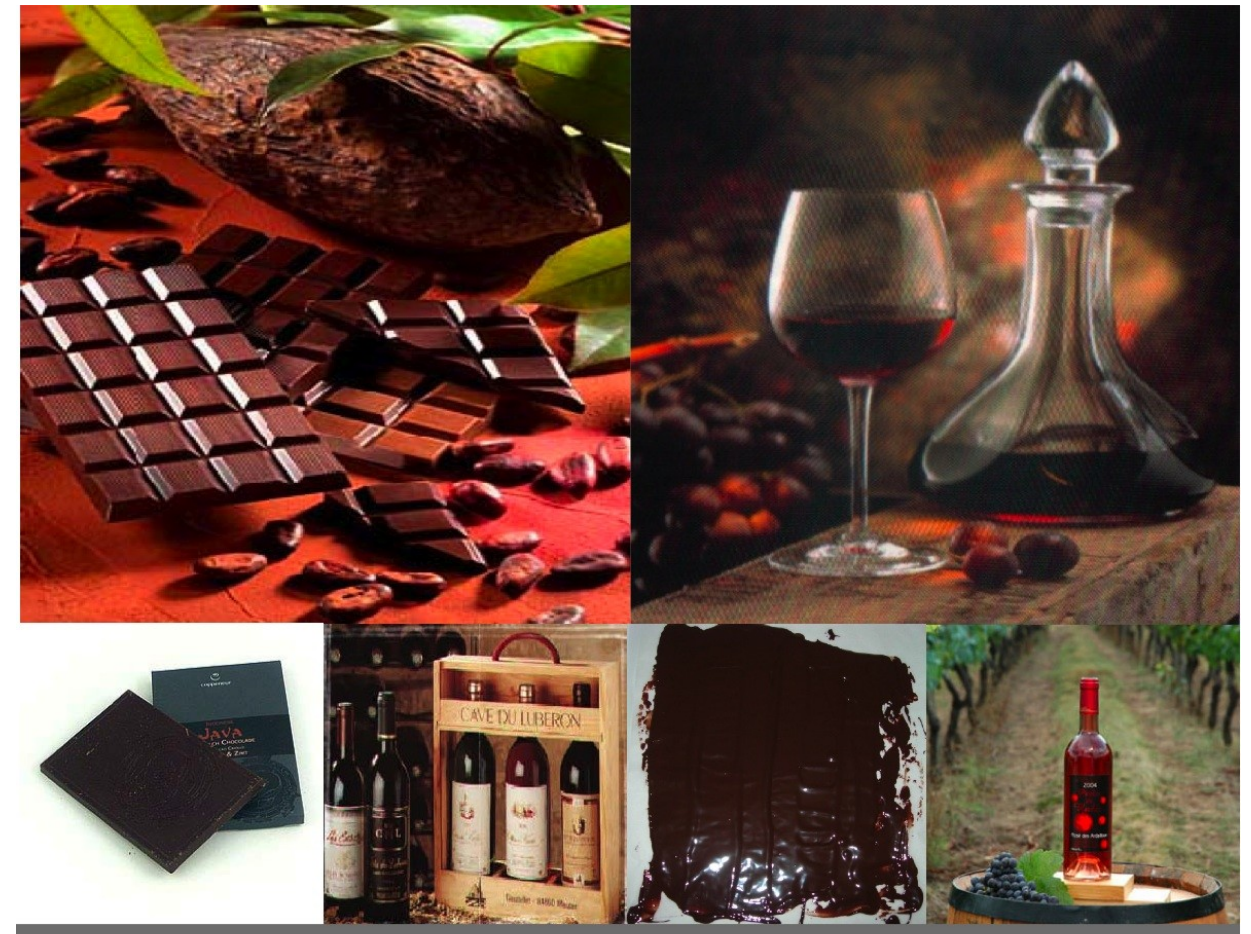

### **COURS D'INITIATION À L'ŒNOLOGIE**

### « VINS ET CHOCOLATS »

#### **LUNDI 5 NOVEMBRE 2007 AU NA.5**

#### RÉSERVATIONS AU CERCLE D'HISTOIRE, 131, AVENUE BUYL

**EDITRICE RESPONSABLE MAËLISS LAYEUX - 131, AVENUE BUYL** 

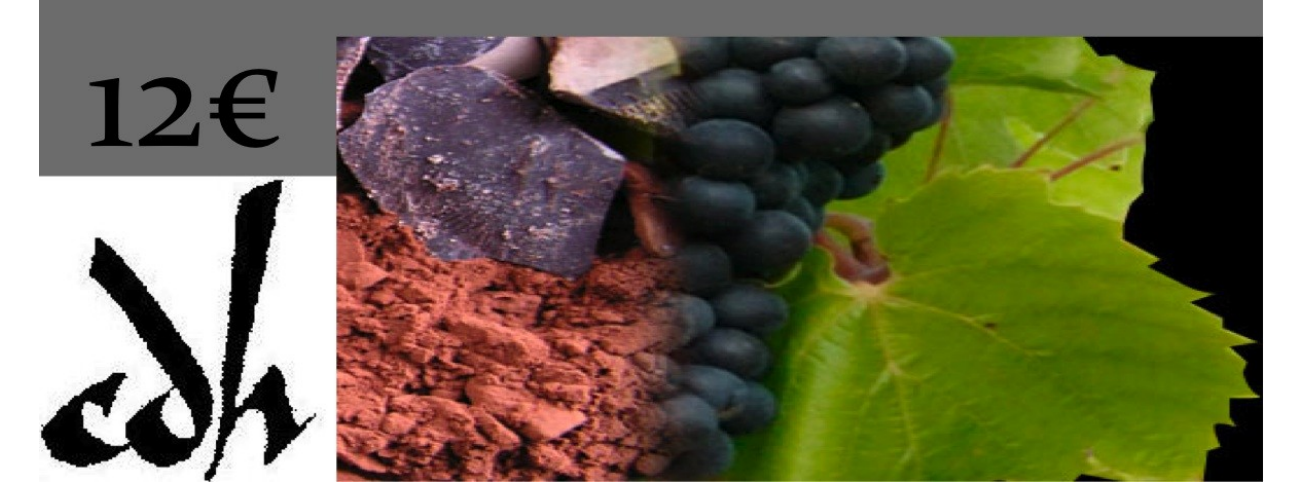

### **SOUPE AU POTIRON**

**Préparation :** 15 mn **Cuisson :** 30 mn **Temps total :** 45 mn **Pour 6 personnes :** 1/4 de potiron 8 [pommes](http://www.linternaute.com/femmes/cuisine/encyclopedie/fiche_composant/149/pomme.shtml) de terre 50 cl de [bouillon](http://www.linternaute.com/femmes/cuisine/definition/15/bouillon.shtml) de volaille (2 cubes) 200 g de crème fraîche croutons (facultatif) noix de muscade persil sel et [poivre](http://www.linternaute.com/femmes/cuisine/encyclopedie/fiche_composant/129/poivre.shtml)

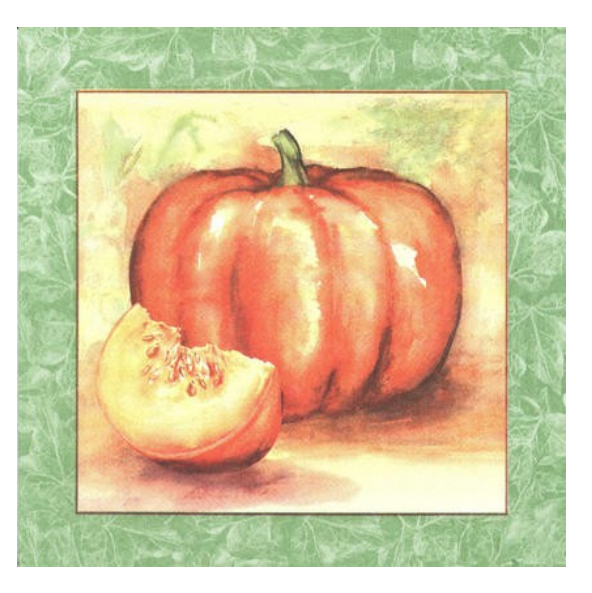

- **1** [Enlever la peau et la partie](http://www.linternaute.com/femmes/cuisine/encyclopedie/fiche_composant/129/poivre.shtml)  [filandreuse du](http://www.linternaute.com/femmes/cuisine/encyclopedie/fiche_composant/129/poivre.shtml) [potiron](http://www.linternaute.com/femmes/cuisine/encyclopedie/fiche_composant/40/potiron.shtml) [pour](http://www.linternaute.com/femmes/cuisine/encyclopedie/fiche_composant/129/poivre.shtml)  [ne conserver que la pulpe.](http://www.linternaute.com/femmes/cuisine/encyclopedie/fiche_composant/129/poivre.shtml)  Couper la pulpe grossièrement en gros morceaux  $(3 \text{ cm } x 3)$ . [Éplucher les](http://www.linternaute.com/femmes/cuisine/encyclopedie/fiche_composant/129/poivre.shtml) [pomme de terre](http://www.linternaute.com/femmes/cuisine/encyclopedie/fiche_composant/39/pomme_de_terre.shtml)[.](http://www.linternaute.com/femmes/cuisine/encyclopedie/fiche_composant/129/poivre.shtml)
- **3** [Passer](http://www.linternaute.com/femmes/cuisine/definition/300074/passer.shtml) le [potiron](http://www.linternaute.com/femmes/cuisine/encyclopedie/fiche_composant/40/potiron.shtml) et les [pommes](http://www.linternaute.com/femmes/cuisine/encyclopedie/fiche_composant/39/pomme_de_terre.shtml)  [de terre](http://www.linternaute.com/femmes/cuisine/encyclopedie/fiche_composant/39/pomme_de_terre.shtml) ensemble au mixeur en ajoutant régulièrement du [bouillon](http://www.linternaute.com/femmes/cuisine/definition/15/bouillon.shtml) bouillant.
- **5** Aux premiers bouillons, retirer la soupe. La mettre dans une soupière et la servir parsemée de [persil](http://www.linternaute.com/femmes/cuisine/encyclopedie/fiche_composant/177/persil.shtml) grossièrement haché.
- **2** Faire cuire à la vapeur le [potiron](http://www.linternaute.com/femmes/cuisine/encyclopedie/fiche_composant/40/potiron.shtml)  et les [pommes de terre](http://www.linternaute.com/femmes/cuisine/encyclopedie/fiche_composant/39/pomme_de_terre.shtml) (dans l'autocuiseur et ensemble c'est plus simple). Parallèlement, faire chauffer le [bouillon](http://www.linternaute.com/femmes/cuisine/definition/15/bouillon.shtml) de volaille.
- **4** Reverser le mélange ainsi obtenu dans une casserole. Ajouter la crème, mélanger, assaisonner (sel, [poivre,](http://www.linternaute.com/femmes/cuisine/encyclopedie/fiche_composant/129/poivre.shtml) muscade) et porter à ébullition.

NB : on peut mettre moins de pommes de terres et plus de potiron au choix...

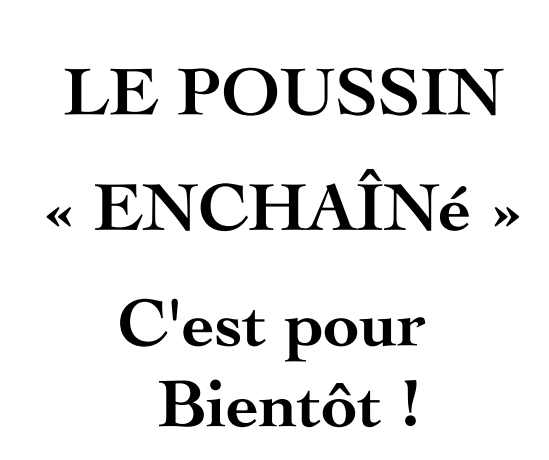

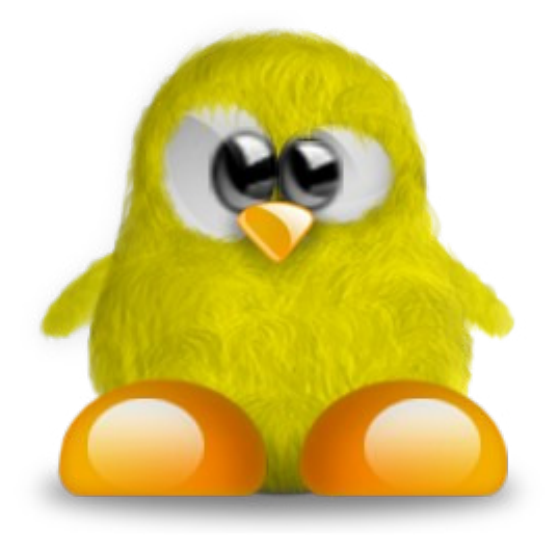

Vous désirez mieux entendre mais pas à n'importe quel prix ? Le prix ne fait pas tout ! Voici une gamme moins chère que du temps du franc!

La solution auditive la plus discrète jamais conçue ! Vendue un peu partout pour 3000€ pièce. Chez nous :

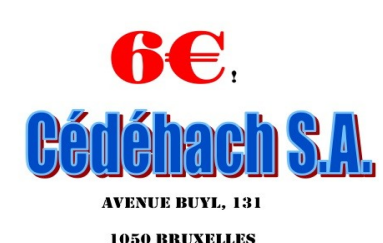

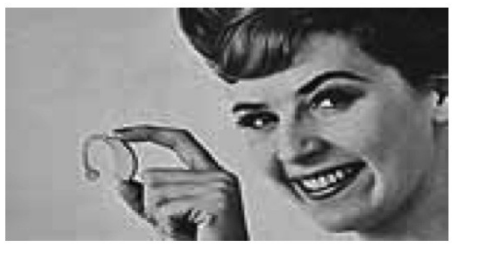

77 ANS D'EXPÉRIENCE !

Editrice responsable : Maëliss Laveux. 131. Av. Buvl

Le Cercle d'histoire vous convie à une représentation

de

### « La puce à l'oreille »

Vaudeville en 3 actes écrit par Georges Feydeau en 1907.

Samedi 17 novembre au théâtre de la Balsamine, av. Félix Marchal 1 1030 Schaerbeek

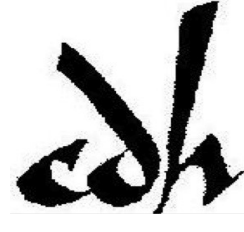

ynopsis : De l'écœurante platitude des rapports humains à l'hystérie collective, on assiste ici avec sadisme et jubilation à l'emballement et au dérèglement progressif d'une machine théâtrale; les personnages sont martyrisés dans un espace kafkaïen où toute pensée, tout amour sont anéantis, où une connerie humaine tantôt attendrissante, tantôt insupportable, faite de frustrations sexuelles et d'ahurissements exalte son héroïsme du quotidien. On se tord. Dans cette course hilarante à la poursuite d'un sosie absurde, on est pris d'un vertige; otre ivresse se change alors, parfois, en une tristesse vague et le spectacle prend des allures ncerto pour piano. Finalement, la réalité retrouve son aspect normal et chacun retrouve son rôle, mais personne ne sort indemne de ce délire d'horloger.